## **Projekt - F3**

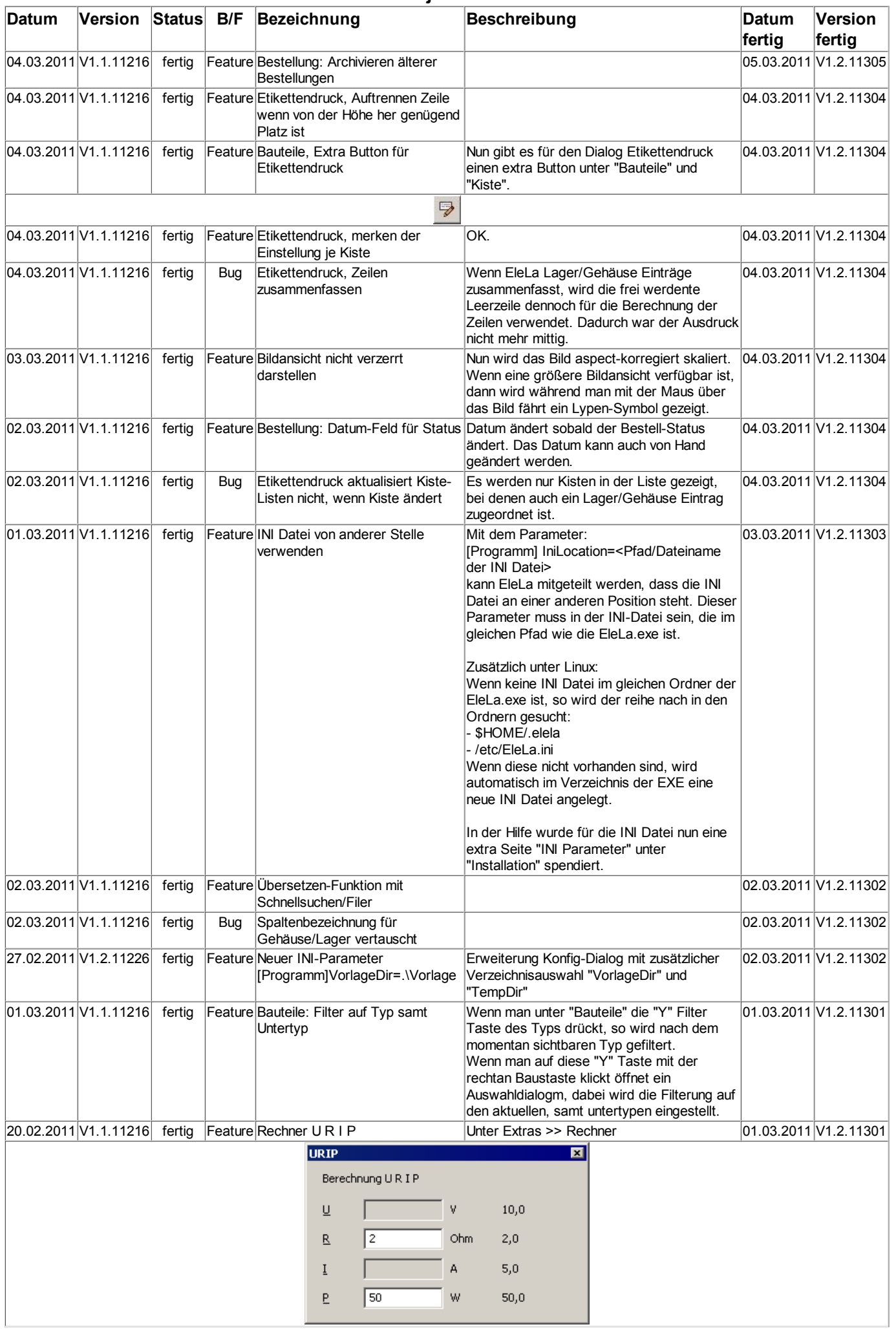

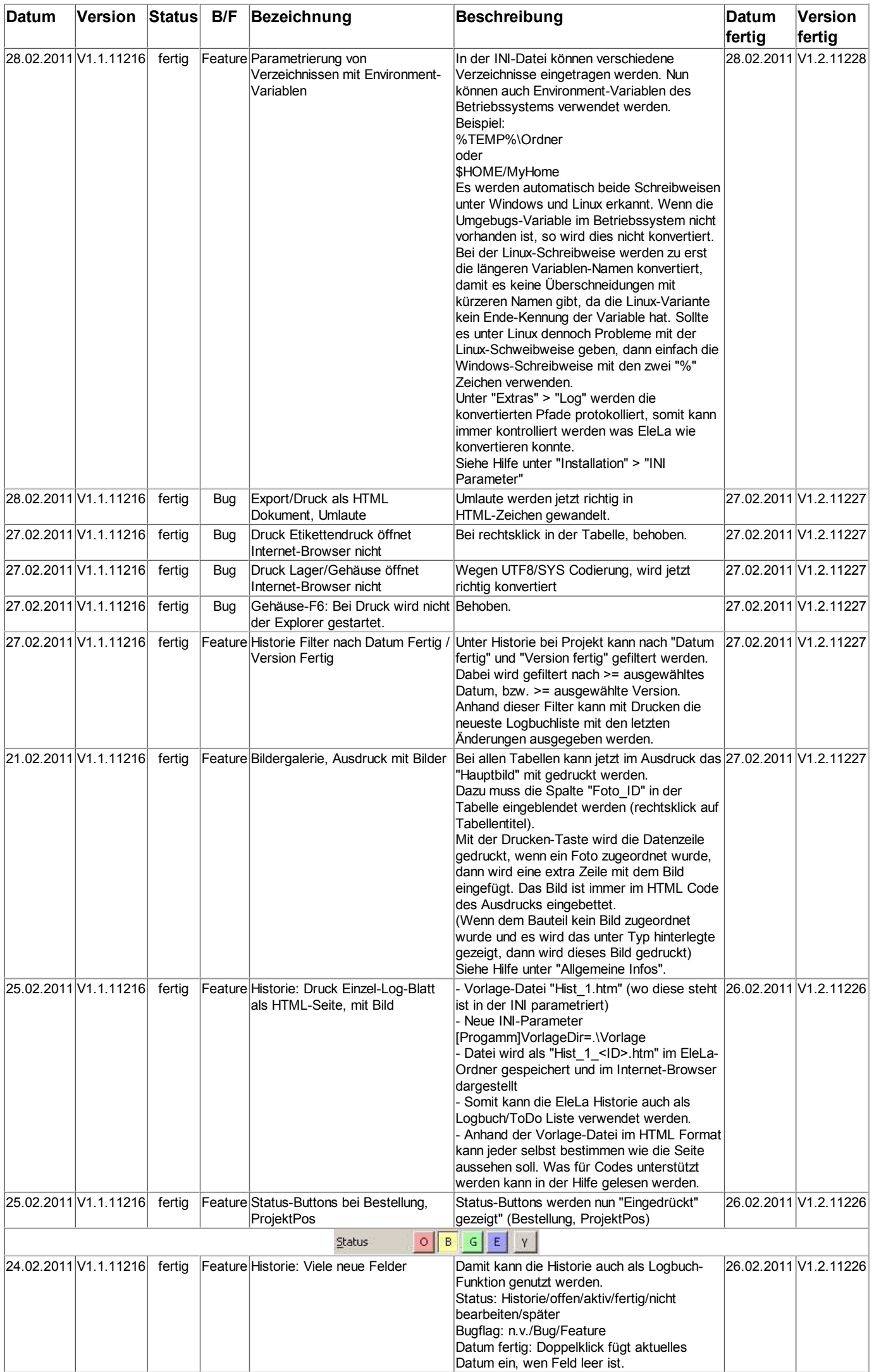

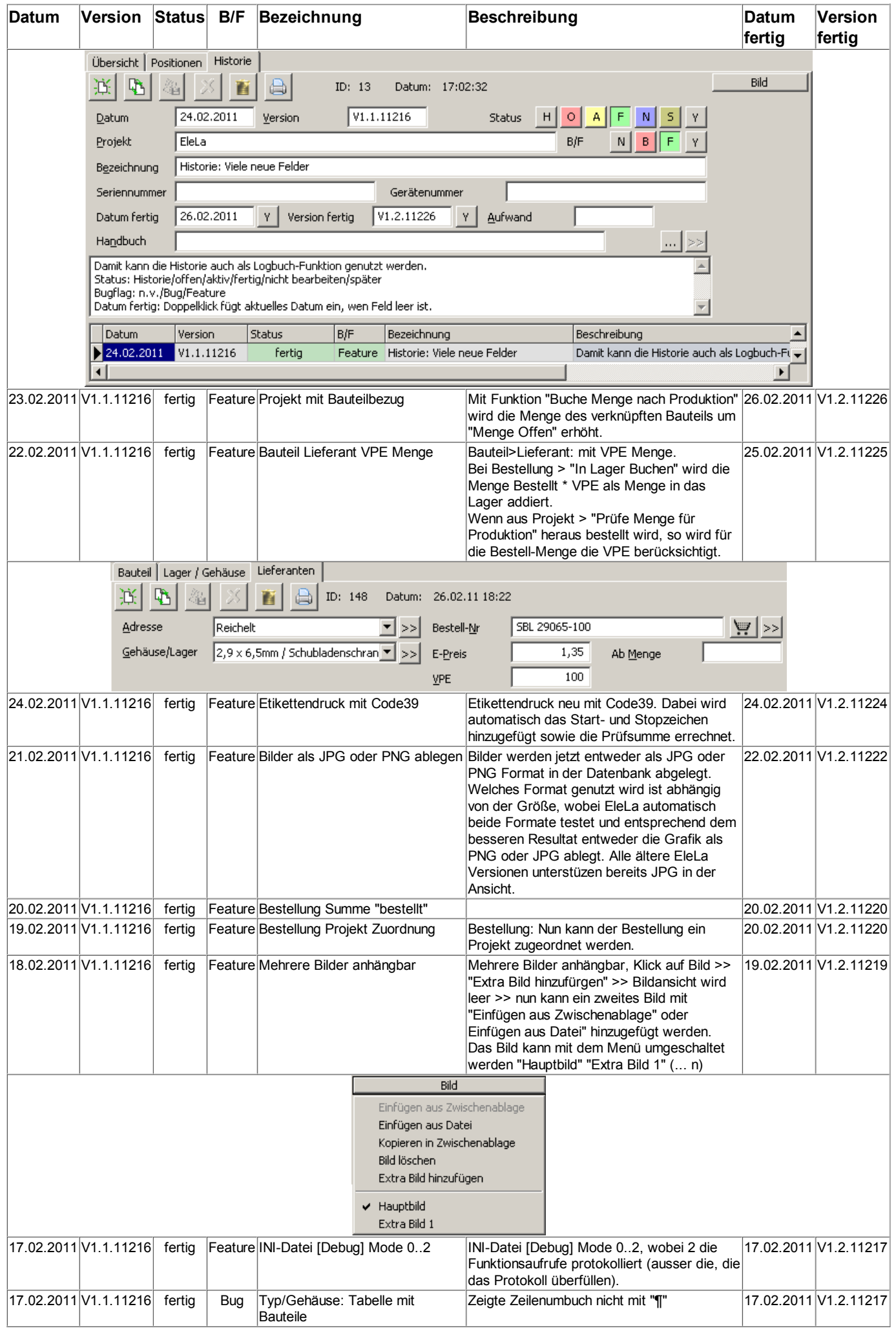